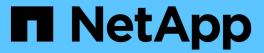

## Infrastructure workflows

**Astra Automation** 

NetApp August 29, 2024

# **Table of Contents**

| Infrastructure workflows |  |
|--------------------------|--|
| Before you begin         |  |
| Identity and access      |  |
| Buckets                  |  |
| Storage                  |  |
| Clusters                 |  |

## Infrastructure workflows

## Before you begin

You can use these workflows to create and maintain the infrastructure used with the Astra Control Center deployment model. In most case, the workflows can also be used with Astra Control Service.

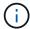

These workflows can be expanded and enhanced by NetApp at any time and so you should review them periodically.

## **General preparation**

Before using any of the Astra workflows, make sure to review Prepare to use the workflows.

## **Workflow categories**

The infrastructure workflows are organized in different categories to make it easier to locate the one you want.

| Category            | Description                                                                                                    |
|---------------------|----------------------------------------------------------------------------------------------------|
| Identity and access | These workflows allow you to manage identity and how Astra is accessed. The resources include users, credentials, and tokens. |
| Buckets             | You can use these workflows to create and manage the S3 buckets used to store backups.                                        |
| Storage             | These workflows allow you to add and maintain storage backends and volumes.                                                   |
| Clusters            | You can add managed Kubernetes clusters which allows you to protect and support the applications they contain.                |

## **Identity and access**

#### List users

You can list the users that are defined for a specific Astra account.

#### 1. List the users

Perform the following REST API call.

| HTTP method | Path                               |
|-------------|------------------------------------|
| GET         | /account/{accountID}/core/v1/users |

#### Additional input parameters

In addition to the parameters common with all REST API calls, the following parameters are also used in the curl examples for this step.

| Parameter | Туре  | Required | Description                                                     |
|-----------|-------|----------|-----------------------------------------------------------------|
| include   | Query | No       | Optionally select the values you want returned in the response. |

## Curl example: Return all data for all users

```
curl --location -i --request GET
'https://astra.netapp.io/accounts/<ACCOUNT_ID>/core/v1/users' --header
'Accept: */*' --header 'Authorization: Bearer <API_TOKEN>'
```

### Curl example: Return the first name, last name, and id for all users

```
curl --location -i --request GET
'https://astra.netapp.io/accounts/<ACCOUNT_ID>/core/v1/users?include=first
Name,lastName,id' --header 'Accept: */*' --header 'Authorization: Bearer
<API_TOKEN>'
```

### JSON output example

## **Buckets**

### List buckets

You can list the S3 buckets defined for a specific Astra account.

#### 1. List the buckets

Perform the following REST API call.

| HTTP method | Path                                     |
|-------------|------------------------------------------|
| GET         | /account/{accountID}/topology/v1/buckets |

### Curl example: Return all data for all buckets

```
curl --location -i --request GET
'https://astra.netapp.io/accounts/<ACCOUNT_ID>/topology/v1/buckets'
--header 'Accept: */*' --header 'Authorization: Bearer <API_TOKEN>'
```

## **Storage**

## List storage backends

You can list the available storage backends.

#### 1. List the buckets

Perform the following REST API call.

| HTTP method | Path                                             |
|-------------|--------------------------------------------------|
| GET         | /account/{accountID}/topology/v1/storageBackends |

### Curl example: Return all data for all storage backends

```
curl --location -i --request GET
'https://astra.netapp.io/accounts/<ACCOUNT_ID>/topology/v1/storageBackends
' --header 'Accept: */*' --header 'Authorization: Bearer <API_TOKEN>'
```

### JSON output example

```
{
 "items": [
      "backendCredentialsName": "10.191.77.177",
     "backendName": "myinchunhcluster-1",
     "backendType": "ONTAP",
     "backendVersion": "9.8.0",
      "configVersion": "Not applicable",
      "health": "Not applicable",
      "id": "46467c16-1585-4b71-8e7f-f0bc5ff9da15",
      "location": "nalab2",
      "metadata": {
        "createdBy": "4c483a7e-207b-4f9a-87b7-799a4629d7c8",
        "creationTimestamp": "2021-07-30T14:26:19Z",
        "modificationTimestamp": "2021-07-30T14:26:19Z"
      },
      "ontap": {
        "backendManagementIP": "10.191.77.177",
        "managementIPs": [
         "10.191.77.177",
         "10.191.77.179"
        1
      },
      "protectionPolicy": "Not applicable",
     "region": "Not applicable",
     "state": "Running",
      "stateUnready": [],
      "type": "application/astra-storageBackend",
      "version": "1.0",
     "zone": "Not applicable"
 ]
}
```

## **Clusters**

## List managed clusters

You can list the Kubernetes clusters currently managed by Astra.

### 1. List the clusters

Perform the following REST API call.

| HTTP method | Path                                             |
|-------------|--------------------------------------------------|
| GET         | /account/{accountID}/topology/v1/managedClusters |

## Curl example: Return all data for all clusters

```
curl --location -i --request GET
'https://astra.netapp.io/accounts/<ACCOUNT_ID>/topology/v1/managedClusters
' --header 'Accept: */*' --header 'Authorization: Bearer <API_TOKEN>'
```

### Copyright information

Copyright © 2024 NetApp, Inc. All Rights Reserved. Printed in the U.S. No part of this document covered by copyright may be reproduced in any form or by any means—graphic, electronic, or mechanical, including photocopying, recording, taping, or storage in an electronic retrieval system—without prior written permission of the copyright owner.

Software derived from copyrighted NetApp material is subject to the following license and disclaimer:

THIS SOFTWARE IS PROVIDED BY NETAPP "AS IS" AND WITHOUT ANY EXPRESS OR IMPLIED WARRANTIES, INCLUDING, BUT NOT LIMITED TO, THE IMPLIED WARRANTIES OF MERCHANTABILITY AND FITNESS FOR A PARTICULAR PURPOSE, WHICH ARE HEREBY DISCLAIMED. IN NO EVENT SHALL NETAPP BE LIABLE FOR ANY DIRECT, INDIRECT, INCIDENTAL, SPECIAL, EXEMPLARY, OR CONSEQUENTIAL DAMAGES (INCLUDING, BUT NOT LIMITED TO, PROCUREMENT OF SUBSTITUTE GOODS OR SERVICES; LOSS OF USE, DATA, OR PROFITS; OR BUSINESS INTERRUPTION) HOWEVER CAUSED AND ON ANY THEORY OF LIABILITY, WHETHER IN CONTRACT, STRICT LIABILITY, OR TORT (INCLUDING NEGLIGENCE OR OTHERWISE) ARISING IN ANY WAY OUT OF THE USE OF THIS SOFTWARE, EVEN IF ADVISED OF THE POSSIBILITY OF SUCH DAMAGE.

NetApp reserves the right to change any products described herein at any time, and without notice. NetApp assumes no responsibility or liability arising from the use of products described herein, except as expressly agreed to in writing by NetApp. The use or purchase of this product does not convey a license under any patent rights, trademark rights, or any other intellectual property rights of NetApp.

The product described in this manual may be protected by one or more U.S. patents, foreign patents, or pending applications.

LIMITED RIGHTS LEGEND: Use, duplication, or disclosure by the government is subject to restrictions as set forth in subparagraph (b)(3) of the Rights in Technical Data -Noncommercial Items at DFARS 252.227-7013 (FEB 2014) and FAR 52.227-19 (DEC 2007).

Data contained herein pertains to a commercial product and/or commercial service (as defined in FAR 2.101) and is proprietary to NetApp, Inc. All NetApp technical data and computer software provided under this Agreement is commercial in nature and developed solely at private expense. The U.S. Government has a non-exclusive, non-transferrable, nonsublicensable, worldwide, limited irrevocable license to use the Data only in connection with and in support of the U.S. Government contract under which the Data was delivered. Except as provided herein, the Data may not be used, disclosed, reproduced, modified, performed, or displayed without the prior written approval of NetApp, Inc. United States Government license rights for the Department of Defense are limited to those rights identified in DFARS clause 252.227-7015(b) (FEB 2014).

#### **Trademark information**

NETAPP, the NETAPP logo, and the marks listed at <a href="http://www.netapp.com/TM">http://www.netapp.com/TM</a> are trademarks of NetApp, Inc. Other company and product names may be trademarks of their respective owners.